Subject: Ideas for TheRainbow Posted by [fudadmin](https://www.ultimatepp.org/forums/index.php?t=usrinfo&id=2) on Thu, 27 Jan 2011 15:12:06 GMT [View Forum Message](https://www.ultimatepp.org/forums/index.php?t=rview&th=5827&goto=30880#msg_30880) <> [Reply to Message](https://www.ultimatepp.org/forums/index.php?t=post&reply_to=30880)

First of, a bit of topic, all what if name all upp technologies with the prefix "the"? or "upp" if we have TheIde, then we should have TheRainbow, TheChameleon etc. This should help when searching the net?

But one idea for the rainbow is:

"what if get rid off using native windows for upp ctrls and would just use then as clickable images/regions?"

My guess is that mac os x uses this approach.

Subject: Re: Ideas for TheRainbow Posted by [mirek](https://www.ultimatepp.org/forums/index.php?t=usrinfo&id=3) on Thu, 27 Jan 2011 15:19:11 GMT [View Forum Message](https://www.ultimatepp.org/forums/index.php?t=rview&th=5827&goto=30881#msg_30881) <> [Reply to Message](https://www.ultimatepp.org/forums/index.php?t=post&reply_to=30881)

fudadmin wrote on Thu, 27 January 2011 10:12First of, a bit of topic, all what if name all upp technologies with the prefix "the"? or "upp" if we have TheIde, then we should have TheRainbow, TheChameleon etc. This should help when

searching the net?

But one idea for the rainbow is:

"what if get rid off using native windows for upp ctrls and would just use then as clickable images/regions?"

My guess is that mac os x uses this approach.

Not sure if I understand the question correctly, but if yes, then the answer is the:

We already did. It was always this way in U++...

(There is an exception, "DHCtrl", but that is only because some APIs require native widget windows, e.g. OpenGL).

Mirek

Subject: Re: Ideas for TheRainbow Posted by [fudadmin](https://www.ultimatepp.org/forums/index.php?t=usrinfo&id=2) on Thu, 27 Jan 2011 16:14:55 GMT [View Forum Message](https://www.ultimatepp.org/forums/index.php?t=rview&th=5827&goto=30884#msg_30884) <> [Reply to Message](https://www.ultimatepp.org/forums/index.php?t=post&reply_to=30884)

## Quote:

Not sure if I understand the question correctly, but if yes, then the answer is the:

We already did. It was always this way in U++...

(There is an exception, "DHCtrl", but that is only because some APIs require native widget windows, e.g. OpenGL).

Mirek

sorry for not being clear. I should have used the words "totally get rid off". Because popups and menus are created from the system windows, aren't they?

/\* related off topic And they killing my time currently because they are not displayed on osx11 and I can't use theIde and I need to find where the bug is somewhere around in X11Wnd.cpp

```
void Ctrl::WndShow0(bool b)
```
.... XMapWindow()

...

\*/

if the whole window is an image or series of images (or their references) then it would open a possibility to stream theIde and upp apps to a remote terminal?

Subject: Re: Ideas for TheRainbow Posted by [mirek](https://www.ultimatepp.org/forums/index.php?t=usrinfo&id=3) on Thu, 27 Jan 2011 19:34:29 GMT [View Forum Message](https://www.ultimatepp.org/forums/index.php?t=rview&th=5827&goto=30888#msg_30888) <> [Reply to Message](https://www.ultimatepp.org/forums/index.php?t=post&reply_to=30888)

fudadmin wrote on Thu, 27 January 2011 11:14Quote: Not sure if I understand the question correctly, but if yes, then the answer is the:

We already did. It was always this way in U++...

(There is an exception, "DHCtrl", but that is only because some APIs require native widget windows, e.g. OpenGL).

Mirek

sorry for not being clear. I should have used the words "totally get rid off". Because popups and menus are created from the system windows, aren't they?

But you cannot do it otherwise.

At some point, you need a host platform window to make your drawing in it...

Quote:

if the whole window is an image or series of images (or their references) then it would open a possibility to stream theIde and upp apps to a remote terminal?

Sure.

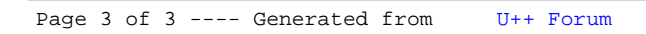